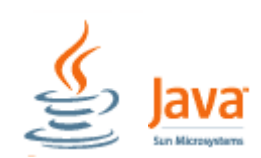

In Java werden Zeichenketten in Strings gespeichert. Strings sind keine primitiven Datentypen sondern Referenz-Typen. Im Umgang damit ergeben sich einige Unterschiede. Klassischerweise hat die Erzeugung eines String-Objektes (mit Initialisierung) nachfolgende Syntax:

## **String** Bezeichner **= new String("**Zeichenkette**");**

Das Erzeugen von String-Objekten ist in Java automatisiert, und ermöglicht so einen ähnlichen Umgang wie bei der Deklaration primitiver Datentypen.

## **1. Ein String-Objekt erzeugen**

Die Definition einer String-Variable  $\mathbb O$  und die Zuweisung einer Zeichenkette 2 instantisiert ein Objekt der Klasse String. Im Unterschied zu prim. Typen  $\circled{0}$  wird unter Bezeichner aber nur ein Verweis (Referenz) auf die eigentlichen Daten ("Zeichenkette") gespeichert. **String** ist

eine Klasse (erkennbar an der Groß-Schreibweise), die automatisch zur Verfügung steht. Die Arbeit mit Strings erfolgt also nicht

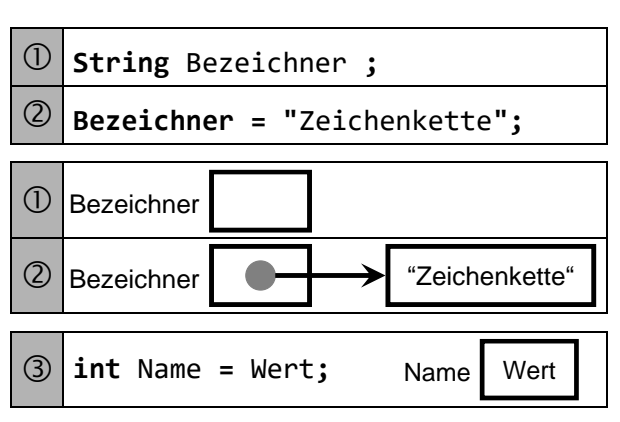

mit Operatoren (wie bei primitiven Datentypen), sondern mit Methoden der Klasse **String**. Java Strings sind unveränderlich. Einmal erstellt, kann eine Zeichenkette mit der String-Klasse nicht mehr geändert werden. Jeder Änderungsversuch erzeugt eine neue String-Instanz.

## **2. Methodenaufruf bei String-Objekten**

Die Syntax eines Methodenaufrufs (unten abgebildet) hat immer die Form **Objekt.Methode** und kann ggf. optionale Angaben (durch eckige Klammer gekennzeichnet) enthalten.

## **[ Variable = ] Objekt.Methode( [ Parameter ] ) ;**

Nachfolgend sind einige wichtige auf String-Objekte anzuwendende Methoden aufgeführt :

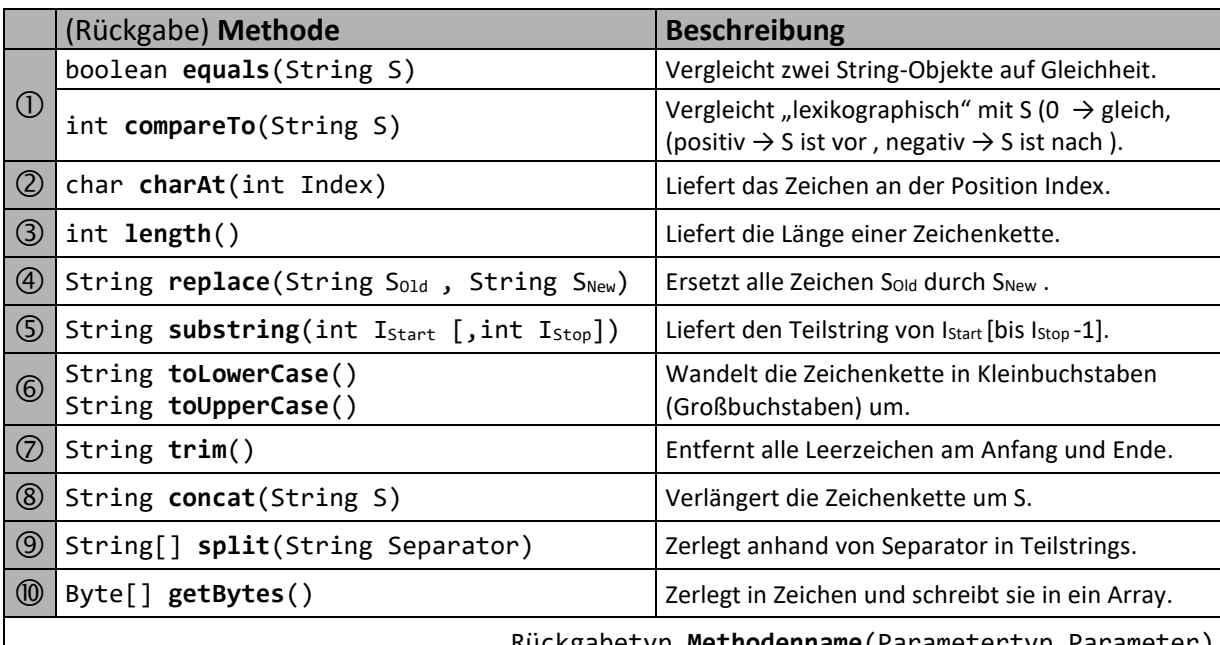

Rückgabetyp **Methodenname**(Parametertyp Parameter)

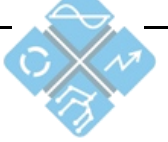

**Heinrich Hertz Schule Karlsruhe** Elektrotechnik und Informationstechnik